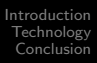

## CoCo3 Digital Video Player

#### John W. Linville

19th Annual "Last" Chicago CoCoFEST!

<span id="page-0-0"></span>15-16 May 2010

<span id="page-1-0"></span>[Who am I?](#page-1-0) [What is this?](#page-2-0) [What is it not?](#page-3-0)

### Who am I?

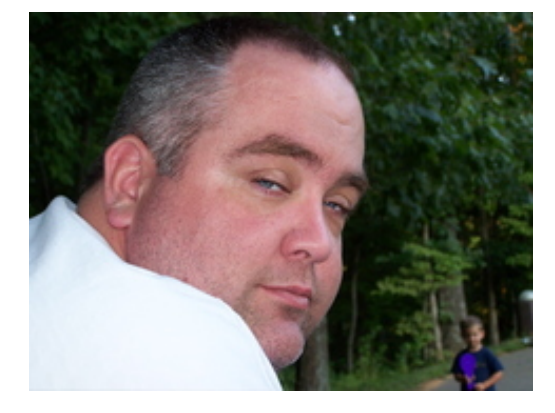

<span id="page-2-0"></span>[Who am I?](#page-1-0) [What is this?](#page-2-0) [What is it not?](#page-3-0) [Why did you do this?](#page-4-0)

### What is this?

A digital video player for the Color Computer 3!

- Start with "off the shelf" videos (e.g. YouTube)
- **Process them to match CoCo3 capabilities**
- Display them with recognizable audio/video

<span id="page-3-0"></span>[What is this?](#page-2-0) [What is it not?](#page-3-0) [Why did you do this?](#page-4-0)

## What is it not?

Not what you might think...

- Not "page flipping"
- Not tethered to a PC
- Not pre-loading data
- Not using MMU

<span id="page-4-0"></span>[Who am I?](#page-1-0) [What is this?](#page-2-0) [What is it not?](#page-3-0) [Why did you do this?](#page-4-0)

# Why did you do this?

#### Because I can?

- Started as simple curiousity
- **Continued out of irritation**
- Surprisingly educational

But really, why not?

[Specifications](#page-5-0) [How does it work?](#page-6-0) [How do you process the videos?](#page-9-0)

# **Specifications**

Video

- $\bullet$  16-color resolutions  $-$  128x96, 128x192, 256x192
- $\bullet$  256-color resolutions  $-$  128x96, 128x192
- $\bullet$  Frame "rate"  $-$  15fps, 30fps

Audio

- <sup>o</sup> 11kHz 8-bit PCM
- o Internal 6-bit DAC
- <span id="page-5-0"></span>**Orchestra-90 hardware**

<span id="page-6-0"></span>**[Specifications](#page-5-0)** [How does it work?](#page-6-0) [How do you process the videos?](#page-9-0)

## **Dataflow**

After initial program load, program runs on "bare metal"...

- No filesystem, no OS hardware driver
- Video data is written straight to active video memory
- Audio data is "double-buffered"

[Specifications](#page-5-0) [How does it work?](#page-6-0) [How do you process the videos?](#page-9-0)

## Data format

"On-disk" file format is customized for application...

- Interleaved video and audio data
- Video data is a segmented bitmap
	- $\bullet$  Segment begins w/ a "jump" to video frame offset
	- Segments can have "flat" data and/or RLE sequences
	- "Magic" jump offset indicates EndOfFrame or EndOfVideo
- Audio data is simply an 8-bit PCM sequence

[Specifications](#page-5-0) [How does it work?](#page-6-0) [How do you process the videos?](#page-9-0)

- $A/V$  is a "real time" application!
	- "High-resolution" timer used for writing audio data
	- Vertical sync interrupt used for frame stepping

After reading EndOfFrame, player fills the next audio buffer and waits for next video frame to start.

#### How do you process the videos?

Videos are heavily processed offline!

- Converted to a sequence of still images...
- Each still image converted to a "raw" bitmap format...
- Next frame compared to "current" frame, unchanged portions dropped...
- **Remaining video data segments ranked...** 
	- Amount of change in color
	- Output length of sequence data
	- Input length of sequence data
- **•** Each segment gets a "score" based on time to process data...
- Segments emitted until quota is met...
- <span id="page-9-0"></span>Each frame's data is used to update "current" video frame.

<span id="page-10-0"></span>[Let's use it!](#page-10-0) [Demonstrations](#page-12-0)

## Let's use it!

Interested in this technology? Maybe I can help?

- "Laser disc"-style game
- Transition sequences in games
- DVD "emulator"
- ????

[Technology](#page-5-0) [Conclusion](#page-10-0)

<span id="page-11-0"></span>[Questions?](#page-11-0)

# Questions?

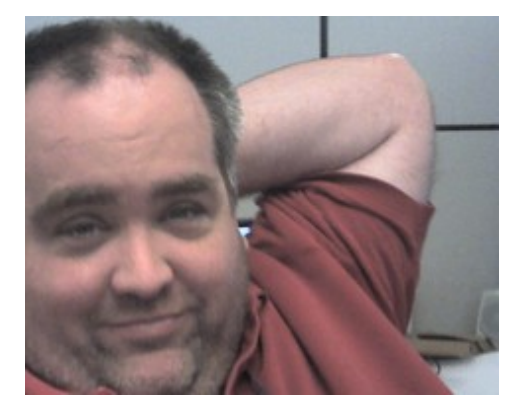

<span id="page-12-0"></span>[Let's use it!](#page-10-0) **[Demonstrations](#page-12-0)** 

#### **Demonstrations**

Come to my corner!

- **•** Movies
- **•** Documentaries
- Interviews
- Music videos

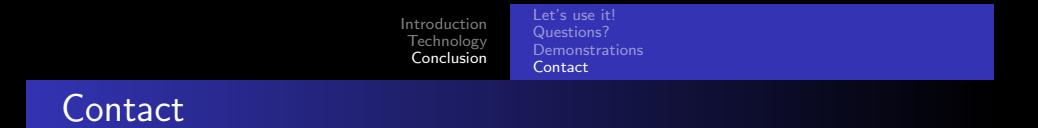

Feel free to contact me!

- Email linville@tuxdriver.com
	- ...@redhat.com
	- ...@gmail.com
	- **.**..@kernel.org
- IRC linville on FreeNode, OFTC, and LinuxNET
- <span id="page-13-0"></span>Facebook as "John W. Linville"